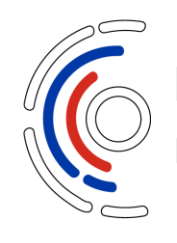

Российский фонд развития<br>информационных технологий

# **Чек-лист для работы с заявками на участие в конкурсном отборе**

# **в рамках конкурсного отбора по мере поддержки, предусмотренной постановлением Правительства РФ от 11.09.2019 г. №1185**

*(в редакции постановлений Правительства РФ от 11.12.2019 №1634, от 02.07.2020 №974)*

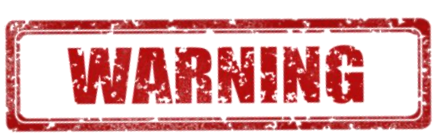

Чек-лист имеет ознакомительный характер и был подготовлен для содействия в работе с заявкой. Использование чек-листа не гарантирует соответствие заявки требованиям конкурсной документации.

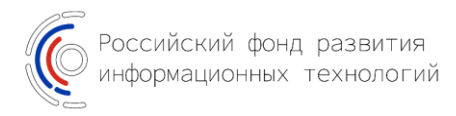

# **1. Правила предоставления субсидии**  *Постановление Правительства РФ от 11.09.2019 г. №118*5

**2. Порядок проведения конкурсных отборов**

# **3. Конкурсная документация конкурсного отбора**

- **Критерии и методика оценки заявок**
- **Форма заявки**
- **Форма финансовой модели и требования к ее составлению**
- Форма презентации проекта
- Согласие на обработку данных
- Согласие на предоставление академической лицензии
- Приоритетные направления разработки и внедрения отече

# **4. Форма соглашения о предоставлении гранта**

- **5. Положение о грантовом комитете**
- **6. Положение об экспертных советах**

«Обзор основных изменений в ПП РФ 1185» 21 июля 2020 года https://www.facebook.com/rusitdevelop/videos/717252009126382

# Вебинар

Вебинар

«Смета и финансовая модель по ПП1185» 25 сентября 2020 года https://www.facebook.com/rusitdevelop/videos/375013553654796/

# Вебинар

«Обзор конкурсной документации по ПП РФ

1185»

23 сентября 2020 года https://www.facebook.com/rusitdevelop/videos/1054200341691843/

# Вебинар

«Чек-лист по ПП1185, и как с ним работать» 29 сентября 2020 года https://www.facebook.com/rusitdevelop/videos/336756287381768/

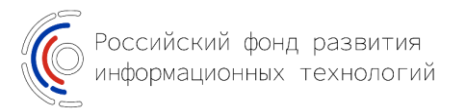

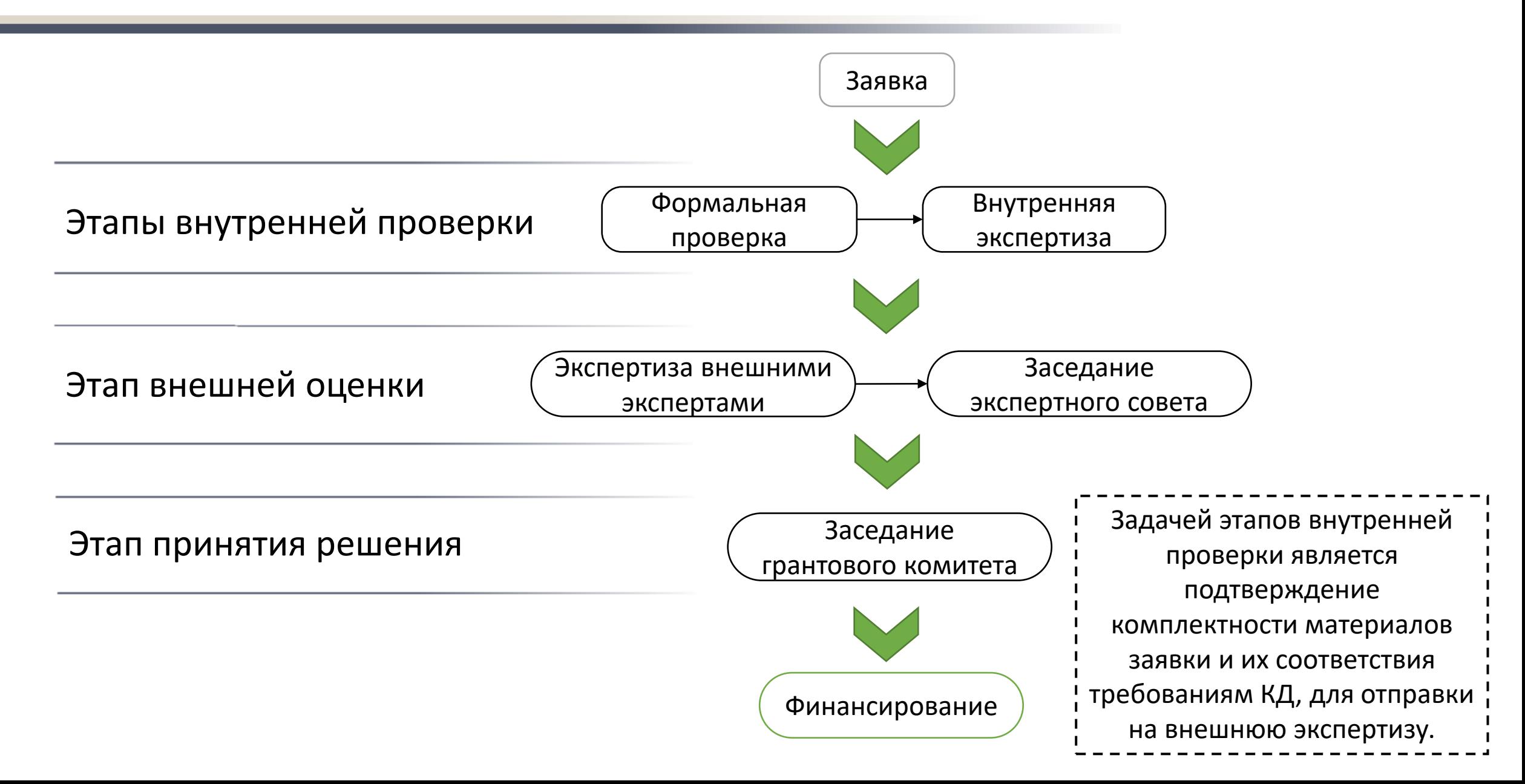

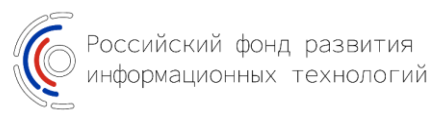

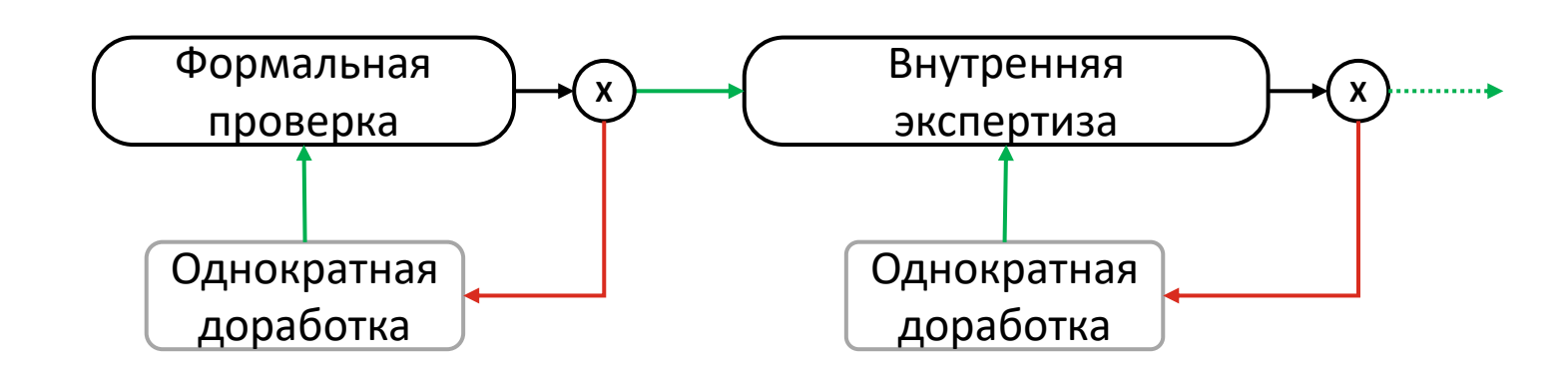

- ➢ проверка комплектности материалов;
- ➢ оценка соответствия материалов утвержденным формам и обязательным требованиям КД;
- ➢ отсутствие противоречий в заявке и прилагаемых к заявке материалах.

# Формальная проверка: Внутренняя экспертиза:

- ➢ оценка соответствия заявителя требованиям КД;
- ➢ оценка соответствия проекта требованиям КД;
- ➢ оценка достаточности информации, необходимой для проведения сутевой экспертизы проекта.

На каждом этапе внутренней проверки заявка может быть однократно направлена на доработку с указанием исчерпывающего перечня выявленных недочетов. Срок доработки заявки – 5 рабочих дней.

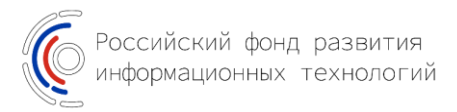

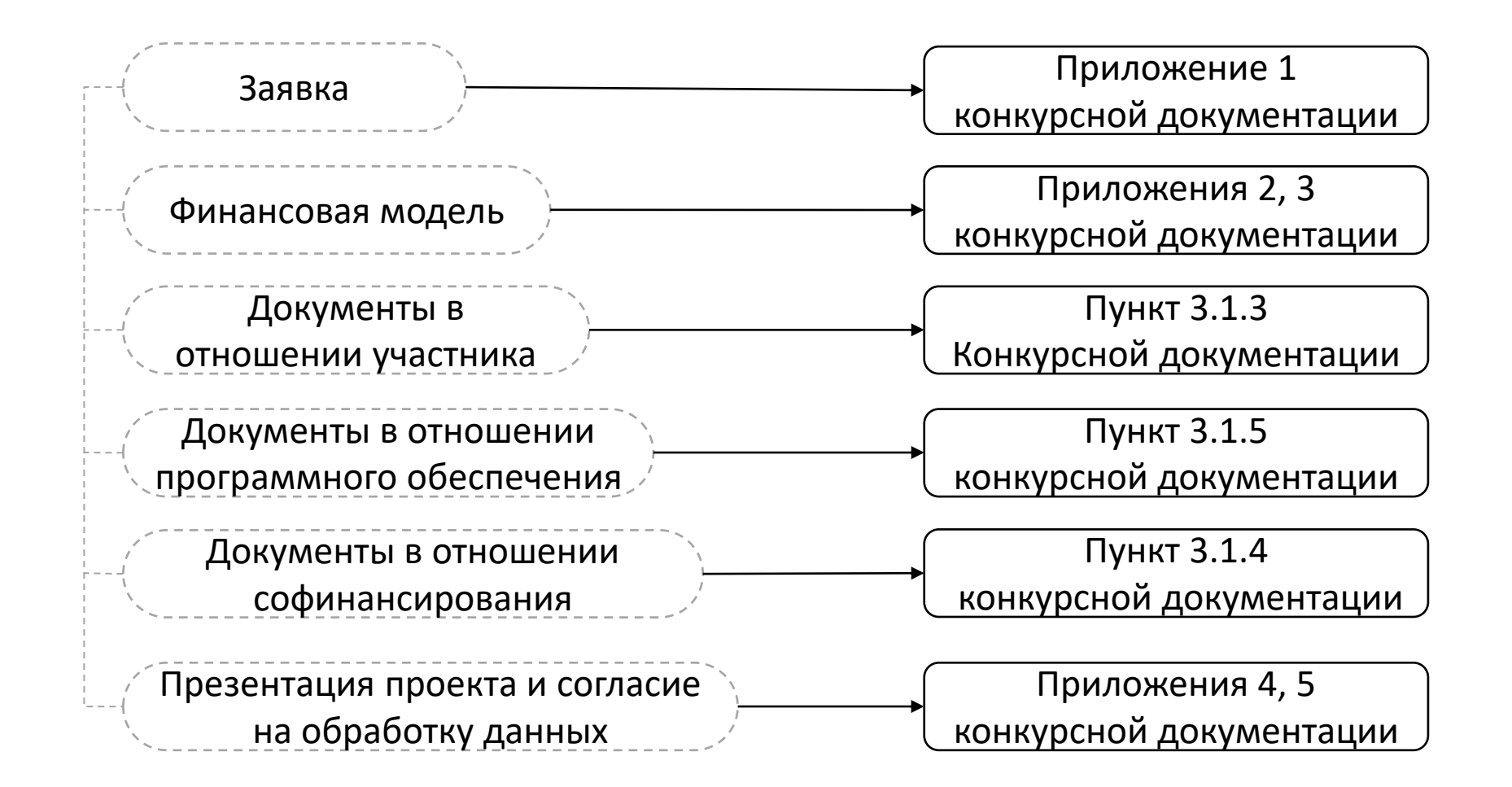

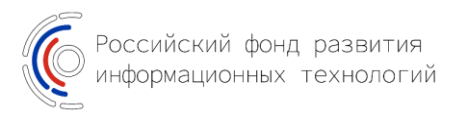

- ✓ Форма заявки не подлежит редактированию. Удаление, переименование, изменение наименований (в т.ч. пояснений) или нумерации существующих пунктов является нарушением требований КД.
- ✓ Все поля заявки обязательны для заполнения. В случае, когда пункт (таблица) не может быть заполнен, в нем следует указать «неприменимо» или другую уточняющую формулировку.
- ✓ Содержание пунктов заявки должно соответствовать их наименованию. При заполнении пунктов следует руководствоваться принципом лаконичности.
- ✓ Соблюдение требований, приведенных в наименовании пунктов, а также в сносках к пунктам заявки, обязательно. Несоблюдение таких требований является ошибкой.
- ✓ Использование идентичных наименований обязательно. Наименования проекта, решения, организаций и т.д., повторяемые в заявке, должны соответствовать друг-другу.

# **Принципы оформления приложений к заявке:**

- ✓ Приложения к заявке должны быть представлены в формате PDF, если КД не предусмотрено иное.
- ✓ Копии всех документов, предусматривающих наличие подписи и/или печати, должны иметь данные отметки. Часть документов, требуемых КД, в обязательном порядке должны быть подписаны единоличным исполнительным органом.
- ✓ Представляемые копии должны являться скан-копиями оригиналов документов. Использование факсимиле не допускается.
- ✓ Наименование файлов должно соответствовать их содержанию и соотноситься с наименованием документов, требуемых КД. Требуется избегать абстрактных формулировок «Сканирование 17», "Doc56" и т. д.
- ✓ Наименование документа должно позволить однозначно определить его содержание и соотнести с его с соответствующим требованием КД.
- ✓ Не допускается объединение нескольких документов в единый файл. Каждый самостоятельный документ должен быть представлен отдельно и иметь соответствующее наименование.
- ✓ Не допускается разделение одного документа на несколько частей. Каждый самостоятельный документ должен быть представлен в виде отдельного PDF-файла.
- ✓ Не допускается непредоставление каких-либо обязательных документов. В случае, если документ не может быть представлен, в материалах заявки следует приложить копию пояснительной записки с обоснованием отсутствия такого документа.
- ✓ Файлы следует группировать в соответствии со структурой, утвержденной КД.
- ✓ Папки с файлами должны иметь одноуровневую структуру.

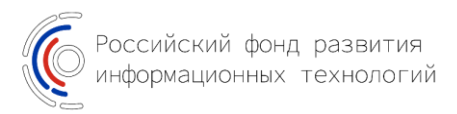

#### **Документ о полномочиях подписанта заявки:**

Представляется решение об избрании/назначении исполнительного органа (не приказ о назначении) или доверенность на полный перечень действий, совершаемых в рамках взаимодействия с РФРИТ.

#### **Бухгалтерский баланс за год, предшествующий подаче заявки:**

Представление отчета обязательно даже при условии того, что такой отчет не был принят налоговым органом на момент подачи заявки. Если заявка подана до 31 марта наличие отметок налогового органа на таком балансе не обязательно.

#### **Справка о структуре выручки, об отсутствии налоговой задолженности и прочие справки в свободной форме:**

При составлении таких справок рекомендуется использовать формулировки, приведенные в КД.

#### **Справка с описанием схемы софинансирования:**

В справке должен быть приведен перечень документов (с указанием их реквизитов), которые участник представит в качестве подтверждения софинансирования.

#### **Документы, перечисленные после формулировки "В том числе":**

Перечисленные документы должны быть представлены в обязательном порядке. Дополнительные документы могут быть представлены участником отбора в случае необходимости.

#### **Подтверждение регистрации в том или ином реестре:**

Требуется представить приказ о включении в реестр, или свидетельство, подтверждающее включение в такой реестр. Свидетельство о регистрации программы для ЭВМ не является требуемым подтверждением о включении в реестр.

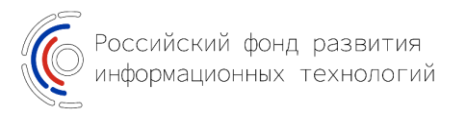

#### **Основная часть:**

Шаг 1. Требуется определить входные условия: стадия проекта и тип софинансирования. Чек-лист имеет динамичную структуру и перечень вопросов зависит от входных данных.

Шаг 2. Требуется настроить отображение применимых группы вопросов/атрибутов.

Шаг 3. В ячейках столбца «Соответствие требованию/наличие документа» требуется указывать ответ «Да/Нет». В случае, если документ предполагает наличие обязательного атрибута\* ответ «Да/Нет» указывается в соответствующих полях. Пункт считается пройдённым в момент появления в столбце «Итоговая оценка соответствия» статуса «Да/Нет».

Чек-лист имеет две вкладки, посвященные формальной и внутренней проверке. Для полного прохождения чек-листа требуется заполнить обе его части.

#### **Дополнительно:**

Пользователь имеет возможность «развернуть» группу «Требования».

В отображенных столбцах доступны ссылки на пункты КД, на основании которых были сформулированы вопросы и наименования документов (комплектов документов), к которым применяется соответствующее требование.

Чек-лист имеет ознакомительный характер и был подготовлен для содействия в работе с заявкой. Использование чек-листа не гарантирует соответствие заявки требованиям конкурсной документации.

\**Проверка наличия обязательных атрибутов документа проводится только на шаге формальной проверки.*